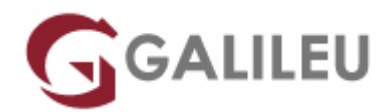

## Microsoft PowerPoint – E-Learning

Tecnologias de Informação - Office

- **Nível:** Iniciado
- **Duração:** Aprox. 6h

## Sobre o curso

O curso **Microsoft PowerPoint em E-Learning** destina-se a todos os utilizadores que pretendam produzir, adaptar ou utilizar apresentações gráficas para apresentar publicamente ou em contexto profissional.

O **Microsoft PowerPoint** é o programa de excelência para criar apresentações atrativas com o propósito de transmitir assertivamente uma ideia ou tema. Estas apresentações podem incluir vários elementos como texto, imagem, som e vídeo. Ao animar estes elementos cria-se um dinamismo que causa impacto a quem assiste.

## **Destinatários**

Este curso, em regime de E-Learning, destina-se a todos os utilizadores que desejem elaborar apresentações dinâmicas para transmitir uma ideia ou apresentar um tema a um público específico como, por exemplo, profissionais de marketing ou coordenadores de projetos que exijam apresentações públicas.

## Pré-requisitos

Conhecimentos de Windows na ótica do utilizador e computador com ligação à internet. É aconselhável ter instalado o Microsoft PowerPoint 2016 para tirar o máximo proveito do curso.

# Metodologia

- Modelo de **aprendizagem adaptado ao seu ritmo**: Cada formando define a velocidade de aprendizagem;
- **Horários flexíveis e sem necessidade de agendamento** de aulas: Avance no curso consoante a sua disponibilidade;
- Formação disponível em **e-learning**: Escolha se pretende realizar o curso **à distância e/ou presencialmente**;
- **Apoio permanente do formador**, presencial e online: Avance na matéria sem dúvidas;
- Conteúdos práticos, com **simulações reais,** explicados passo a passo;
- Inclui exercícios de **avaliação sumativa**, com o propósito de testar os conhecimentos adquiridos;
- **Sem número máximo de horas** de aprendizagem, dentro da validade do curso: Só termina o curso quando já não tiver dúvidas.

## Programa

- Introdução ao PowerPoint
- Desenhos e Texto
- Objetos e Multimédia
- PowerPoint e Outras Aplicações
- Animação
- Temas e Modelo Global
- Opções de Apresentação

### **Introdução ao PowerPoint** (50 minutos)

- Conceitos Básicos de Apresentações Eletrónicas
- Iniciar uma Apresentação e Trabalhar com Diapositivos
- Alternar entre Modos de Visualização
- Inserir Cabeçalhos e Rodapés
- Imprimir Apresentações
- Criar Secções
- Pesquisa de Comandos

### **Desenhos e Texto** (60 minutos)

- Utilizar Ferramentas de Desenho
- Editar Texto

• Manipular Objetos

#### **Objetos e Multimédia** (60 minutos)

- Utilizar Tabelas
- Organizar Dados Numéricos em gráficos
- Inserir Imagens
- Inserir Elementos Gráficos SmartArt
- Incorporar Vídeos e Áudios
- Utilizar a ferramenta de Gravação de Ecrã

#### **PowerPoint e Outras Aplicações** (40 minutos)

- Inserir Objetos Incorporados
- Inserir Gráficos e Tabelas do Microsoft Excel
- Integrar o Word com o PowerPoint

### **Animação** (45 minutos)

- Aplicar Transição entre Diapositivos
- Ensaiar Intervalos
- Aplicar Efeitos de Animação

### **Temas e Modelo Global** (45 minutos)

- Trabalhar com Temas
- Criar Templates
- Criar e Utilizar Slide Master

### **Opções de Apresentação** (60 minutos)

- Criar Hiperligações
- Utilizar Botões de Ação
- Personalizar Apresentações
- Configurar uma Apresentação
- Vista do Apresentador
- Inserir Comentários
- Exportar uma apresentação